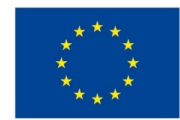

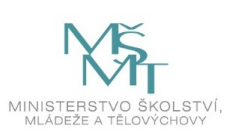

# **VSTUPNÍ ČÁST**

Název modulu

MS Access - tvorba tabulek – obecné a vyhledávací vlastnosti tabulek, dotazy v návrhovém zobrazení

Kód modulu

18-m-4/AA83

Typ vzdělávání

Odborné vzdělávání

#### Typ modulu

(odborný) teoreticko–praktický

## Využitelnost vzdělávacího modulu

Kategorie dosaženého vzdělání M (EQF úroveň 4) Skupiny oborů 18 - Informatické obory Komplexní úloha Tvorba databáze v MS Access – tabulky, relace, dotazy Obory vzdělání - poznámky 18-20-M/01 – Informační technologie Délka modulu (počet hodin) 16 Poznámka k délce modulu Platnost modulu od 30. 04. 2020 Platnost modulu do Vstupní předpoklady Úspěšné absolvování předmětu – z obsahu RVP Vzdělávání v informačních a komunikačních technologiích

# **JÁDRO MODULU**

### Charakteristika modulu

Cílem modulu je osvojit si práci s databázovým systémem MS Access s tvorbou tabulek a dotazů. Žák vytvoří tabulky s

nastavením obecných i vyhledávacích vlastností. Tabulky propojí pomocí relací s dodržením integritních omezení.

### Očekávané výsledky učení

Kompetence dle RVP:

Programovat a vyvíjet uživatelská, databázová řešení, tzn. aby absolventi:

- algoritmizovali úlohy a tvořili aplikace v některém vývojovém prostředí;
- realizovali databázová řešení;

Výsledky vzdělávání z RVP z oblasti Aplikační programové vybavení:

- navrhne strukturu tabulek a relací mezi nimi;
- vytvoří dotazy;

#### Výsledky učení

- 1. ovládá základní práce v databázovém procesoru (editace, vyhledávání, filtrování, třídění, relace)
- 2. vytváří tabulky s nastavením obecných vlastností
- 3. nastavuje vyhledávací vlastnosti tabulek seznamy hodnot, pole se seznamy pro cizí klíče
- 4. vytváří relace mezi tabulkami s dodržením integritních omezení
- 5. orientuje se v jednotlivých typech dotazů výběrové, křížové, parametrické, výkonné a používá je v zobrazení očekávaných výsledků z databáze

#### Obsah vzdělávání (rozpis učiva)

- 1. obecné vlastnosti tabulek datové typy atributů, titulky, velikosti polí, vstupní masky, formáty, ověřovací pravidla, výchozí hodnoty, je nutno zadat
- 2. vlastnosti tabulek seznamy hodnot, pole se seznamy pro cizí klíče
- 3. relace s integritním omezeními (entitní, doménové, referenční)
- 4. filtry a řazení výsledků
- 5. jednotlivé typy dotazů, dotazy na základě požadavků výběrové, křížové, parametrické, výkonné (vytvářecí, přidávací, aktualizační, odstraňovací)

#### Učební činnosti žáků a strategie výuky

Ve výuce se doporučuje kombinovat níže uvedené metody výuky.

Metody slovní:

- odborný výklad s prezentací
- dialog se studenty (rozhovor, diskuse)

Metody názorně demonstrační:

- ukázka tvorby tabulek s nastavením vlastností,
- zajištění relací a integritních omezení,
- použití jednotlivých typů dotazů

Metody praktické – vlastní činnost žáků:

pracovní činnosti (příklady tvorby databáze - tabulek s nastavením požadovaných vlastností, použití jednotlivých typů dotazů podle požadavků - práce s PC)

#### Zařazení do učebního plánu, ročník

Výuka probíhá v rámci učiva zaměřeného na Databázové systémy. Doporučuje se vyučovat ve 2. ročníku.

# **VÝSTUPNÍ ČÁST**

### Způsob ověřování dosažených výsledků

Praktické zkoušení s použitím PC a MS Access

- obecné vlastnosti tabulek
- vyhledávací vlastnosti
- integritní omezení
- relace
- filtry a řazení
- výběrové dotazy
- křížové a parametrické dotazy
- výkonné dotazy

#### Kritéria hodnocení

#### Prospěl na výborný:

Bezchybné samostatné předvedení postupu návrhu tabulek, nastavení vlastností atributů tabulek, vytváření dotazů podle požadavků. Umí reagovat na změnu zadání. Dovede samostatně tvořivě řešit zadané úkoly. Vyjadřuje se přesně, plynule, s jistotou. Jeho praktické práce jsou po obsahové i grafické stránce bez závad.

Prospěl na chvalitebný:

Mírné nedostatky v předvedeném postupu návrhu tabulek, nastavení vlastností atributů tabulek, vytváření dotazů podle požadavků. Rozumí zadání. Zvládá reagovat na změnu zadání. Pracuje samostatně a logicky správně, ale s menší jistotou a přesností. Vyjadřuje se věcně správně, ale s menší pohotovostí. Jeho praktické práce mají po obsahové nebo grafické stránce drobné závady.

Prospěl na dobrý:

Předvede postup návrhu tabulek, nastavení vlastností atributů tabulek, vytváření dotazů podle požadavků s drobnými chybami. Rozumí zadání. Je méně samostatný, při řešení úloh se dopouští nepodstatných chyb, které s pomocí učitele odstraní. Vyjadřuje se správně, ale s menší jistotou. Jeho praktické práce mají po obsahové stránce závady, které se netýkají podstaty práce.

Prospěl na dostatečný:

Na návrhu tabulek, nastavení vlastností atributů tabulek, vytváření dotazů podle požadavků není schopen samostatně pracovat. Při řešení úloh se dopouští podstatných chyb, které napravuje jen s pomocí učitele. Nevyjadřuje se přesně. Jeho praktické práce mají po obsahové stránce větší závady ovlivňující funkčnost.

#### Neprospěl:

Nedokáže navrhnout tabulky, nastavit vlastnosti atributů tabulek, vytvořit dotazy dle požadavku. Na otázky učitele neodpovídá správně. Úkoly řeší jen s přímou pomocí učitele. Jeho praktické práce mají po obsahové stránce značné závady ovlivňující funkčnost.

#### Doporučená literatura

BELKO, Peter: Microsoft Access 2013: podrobná uživatelská příručka. Brno: Computer Press, 2014. ISBN 978-80-251- 4125-0

#### Poznámky

#### Obsahové upřesnění

OV RVP - Odborné vzdělávání ve vztahu k RVP

Materiál vznikl v rámci projektu Modernizace odborného vzdělávání (MOV), který byl spolufinancován z Evropských strukturálních a investičních fondů a jehož realizaci zajišťoval Národní pedagogický institut České republiky. Autorem materiálu a všech jeho částí, není-li uvedeno jinak, je Renáta Revendová. Creative *Commons CC BY SA 4.0 – Uveďte původ – Zachovejte licenci 4.0 [Mezinárodní.](https://creativecommons.org/licenses/by-sa/4.0/deed.cs)*